## Sonnet Solo 10G AQC-107S wird nicht erkannt ?

Beitrag von griven vom 24. Februar 2021, 07:08

Einfach folgenden Patch in die config.plist (OpenCore) einfügen im Bereic die Karte tut wieder:

## Code

1.  $<$  dict $>$  $2.$  <  $key$  >  $A$ rch <  $/$ key > 3.<string>x86\_64</string> 4.<key>Comment</key> 5.<string>Sonnet Ethernet</string>  $6.$  <  $k$ ey >  $E$  nabled <  $/k$ ey >  $7.$   $\lt$  true/ $>$  $8.$  < key > Find < / key >  $9. <$ data> 10.D4TAAgAA  $11. < /data$ 12.<key>Identifier</key> 13.<string>com.apple.driver.AppleEthernetAquantiaAqtion</string> 14.<key>Limit</key> 15.<integer>0</integer> 16.<key>Mask</key>  $17.5$  $18. < /data$ 19.<key>MaxKernel</key> 20.<string></string> 21.<key>MinKernel</key> 22.<string>19.0.0</string> 23.<key>Replace</key>  $24. <$ data> 25.Zg8fRAAA  $26. < /$ data> 27.<key>ReplaceMask</key>  $28. <$ data>  $29. < /$ data>  $30.$  <  $key$  > Skip <  $/key$  > 31.<integer>0</integer>

 $32. < /$ dict>

Alles anzeigen

Den Schnipsel kann man kopieren und direkt einfügen. Für diejenigen die der config rum stricken hier nochmal der nötige Patch in optischer Form:

Oder allgemein:

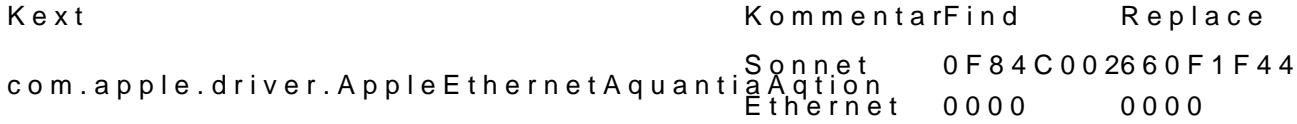